*The Bird Road Meeting #2 Will Begin Soon*.

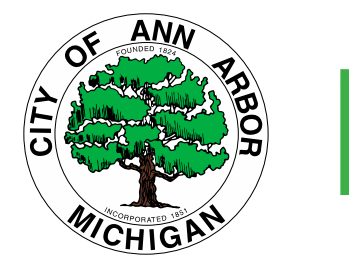

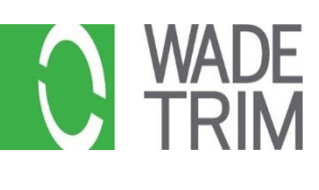

Please use this time to complete an optional, anonymous demographic questionnaire

# Technology Overview – Things **WELCOME!** to Know

- Attendee video cameras are disabled (we can't see you)
- Attendee screen share is disabled
- All attendees are muted (instructions to unmute will be covered)
- You can leave and rejoin the meeting at any time (unless the meeting is at capacity, or you are removed for inappropriate behavior)
- Multiple opportunities for questions will be provided throughout the presentation
- Presentation and additional materials will be available at a2gov.org/TCBirdNH

#### **Project Team**

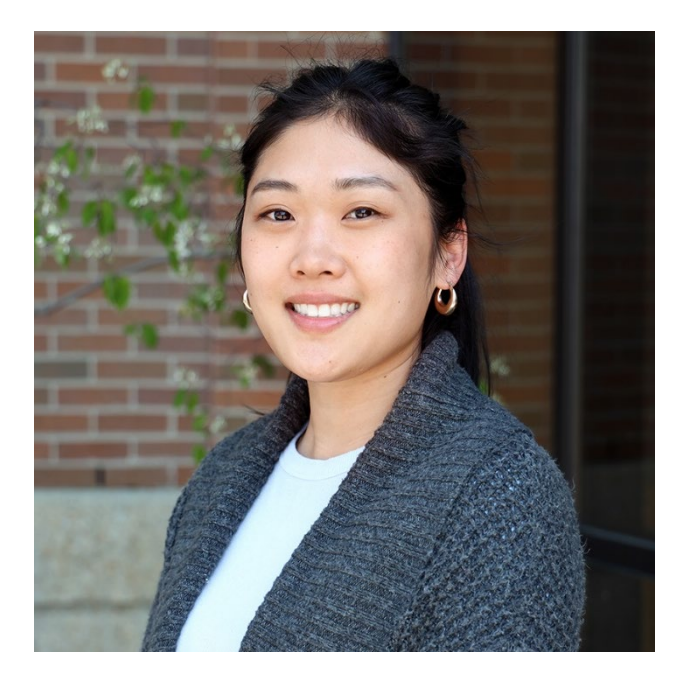

**Kristy Thullen, EIT** (she/her) Wade Trim Consultant Engagement **Coordinator** EIT: Licensed Engineer in Training

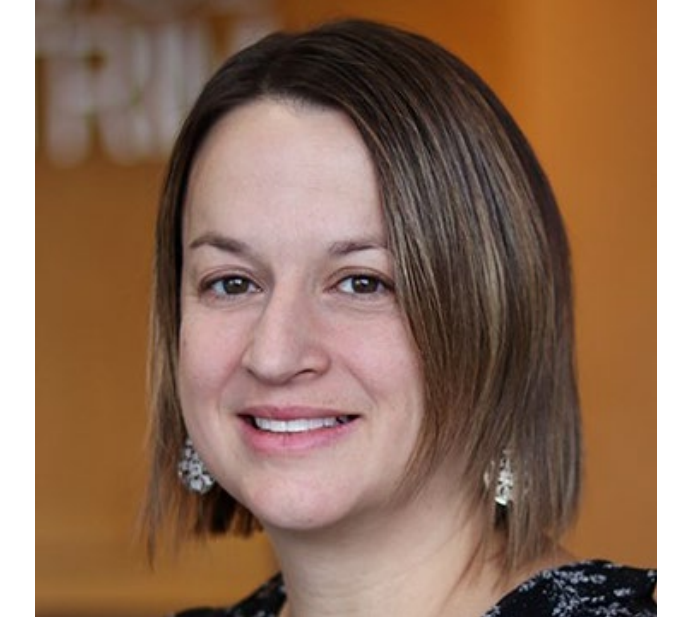

**Lori Pawlik, PE, PTOE** (she/her) Wade Trim Consultant Traffic Engineer PE: Professional Engineer PTOE: Professional Traffic Operations Engineer

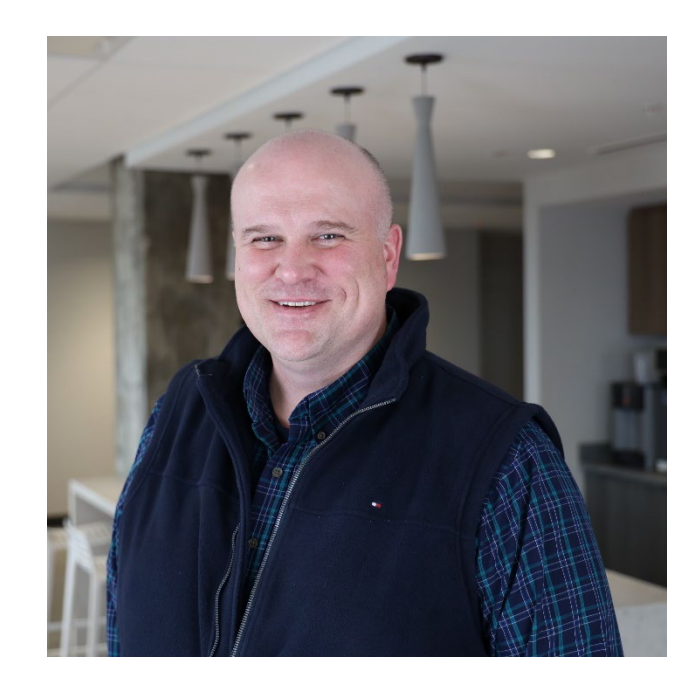

**Chris Wall, PE, PTOE** (he/him) Wade Trim Consultant Client Manager PE: Professional Engineer PTOE: Professional Traffic Operations Engineer

#### **Ann Arbor Support Staff**

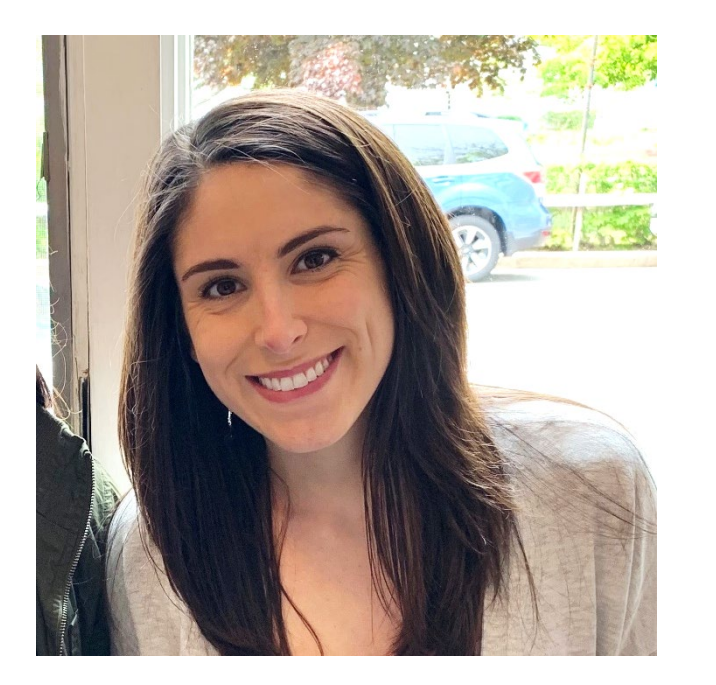

**Andrea Wright** (she/her) City of Ann Arbor Engineering Analyst Program Facilitator

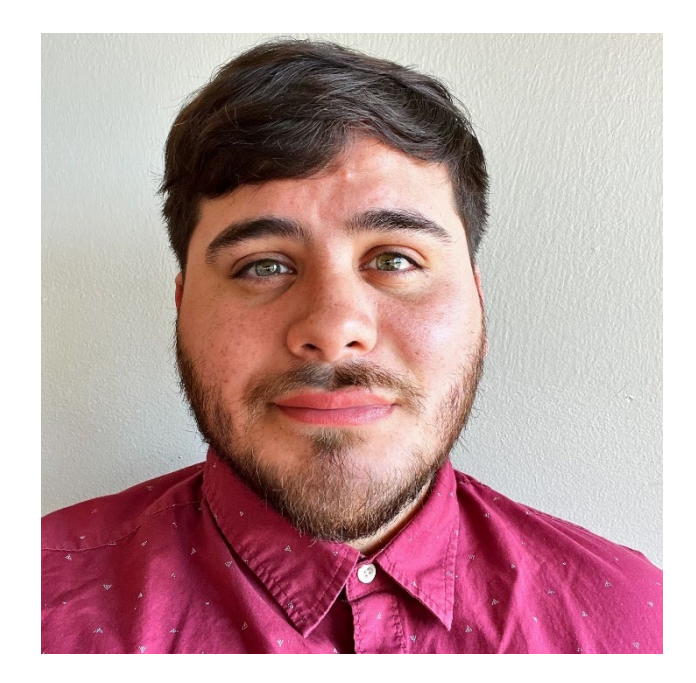

**Chris Cespedes** (he/him) City of Ann Arbor Management Assistant

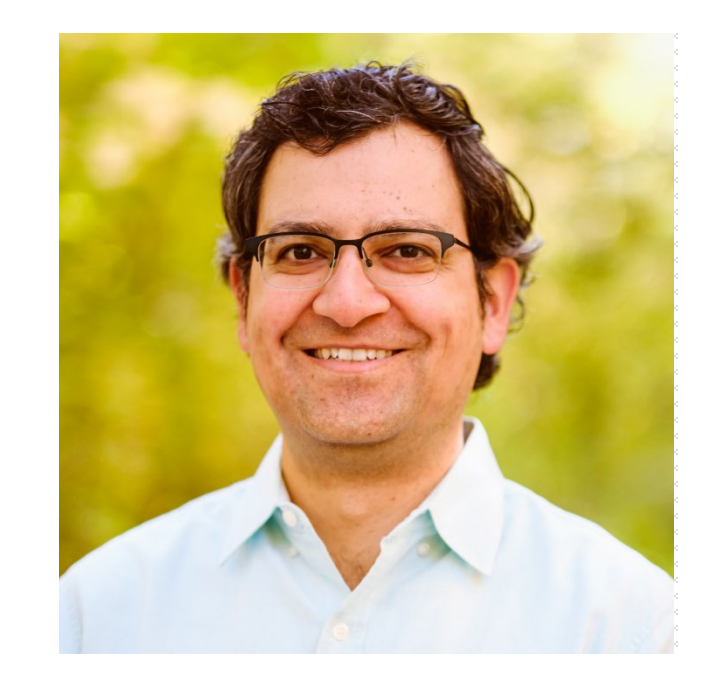

**Cyrus Naheedy, PE** (he/him) City of Ann Arbor Transportation Engineer PE: Professional Engineer

## **Meeting Agenda**

- Zoom Technology Overview
- II. Meeting Norms
- III. Traffic Calming Plan Overview
- IV. Traffic Calming Process
	- Device 1: Review, Questions, Feedback
	- Device 2: Review, Questions, Feedback
	- Device 3: Review, Questions, Feedback
	- Device 4: Review, Questions, Feedback
	- Device 5: Review, Questions, Feedback
- V. Next Steps

### **Technology Overview** – Ask a question/share a comment

**Note:** When you raise your hand, the host will enable your microphone. The host will disable your microphone after your question.

#### **Computer Phone**

G

**Q&A** 

**Raise Hand** 

- Select **Raise Hand**
	- You will be identified by the name provided when you entered the meeting
	- Select **Lower Hand** if needed
- **Q&A:**
	- Type your question
	- Check **Send Anonymously** if you do not want your name to be publicly visible with your **Question**
	- Click **Send**

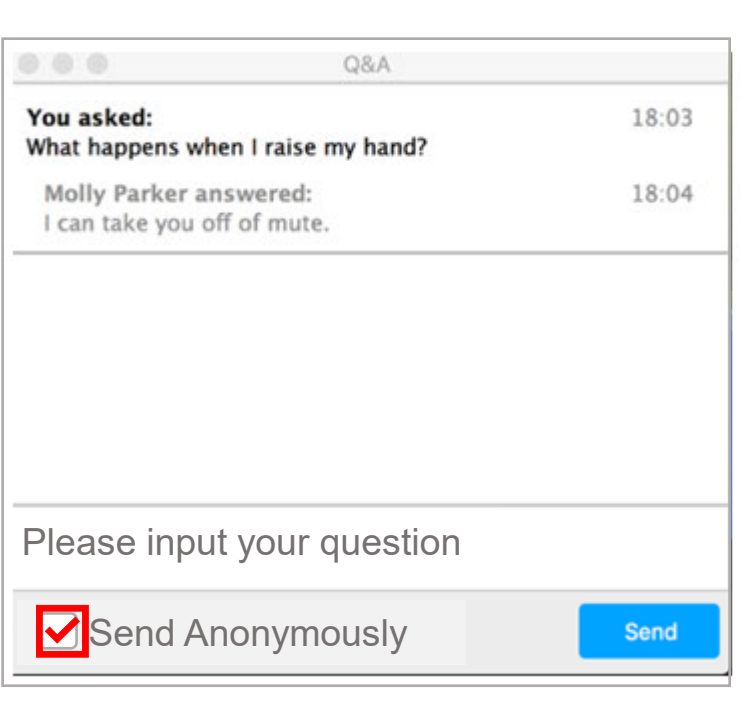

Leave

- Select \*9 to raise your hand
- You will be identified by the last 3 digits of your phone number

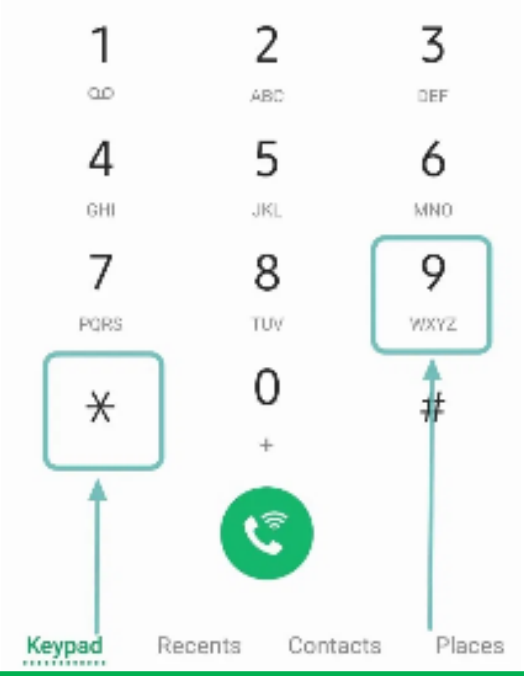

# **Technology Overview** – Polling

**Note:** When you raise your hand, the host will enable your microphone. The host will disable your microphone after your question.

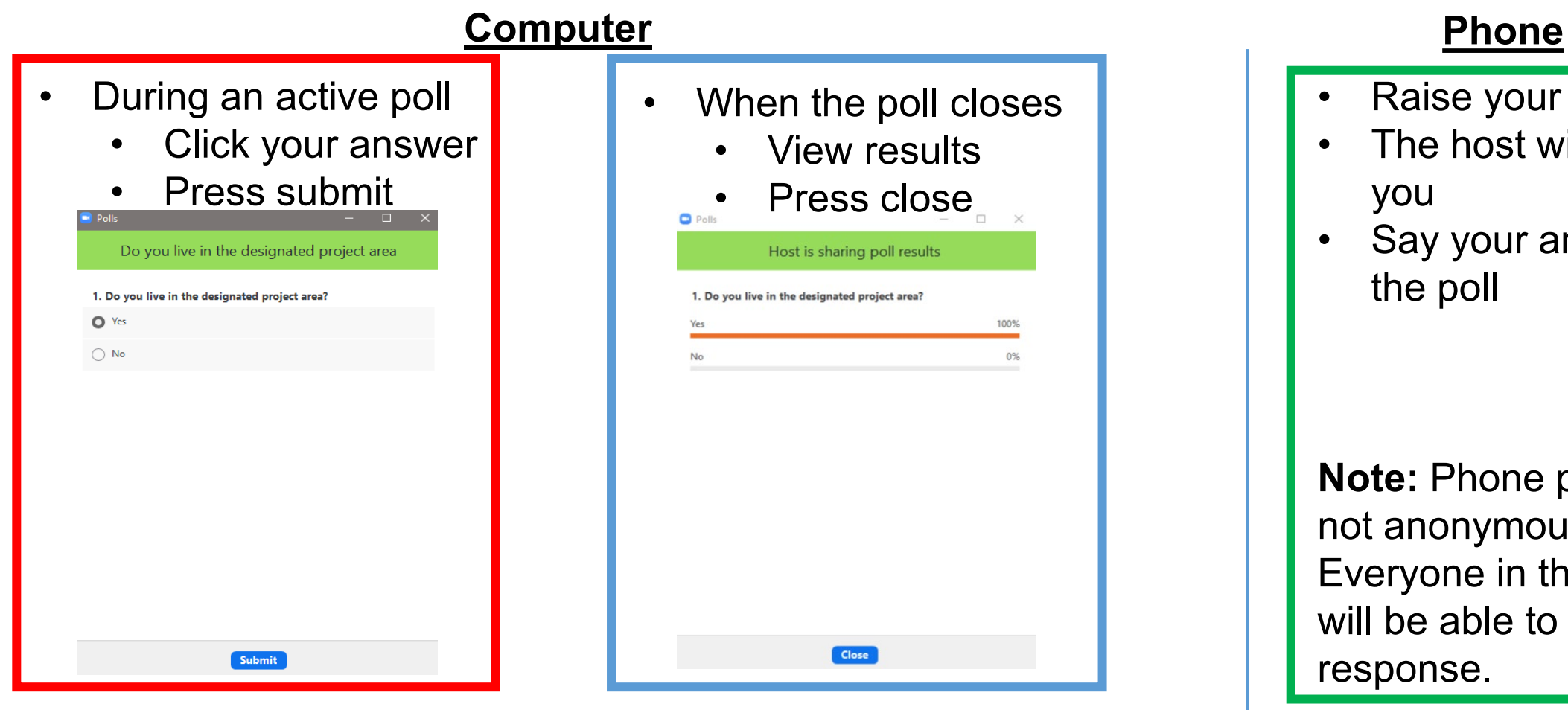

#### **Note:** Computer polling is anonymous. Your name will not be viewable with your response

- Raise your hand (\*9) The host will unmute
	- you
- Say your answer to the poll

**Note:** Phone polling is not anonymous. Everyone in the meeting will be able to hear your response.

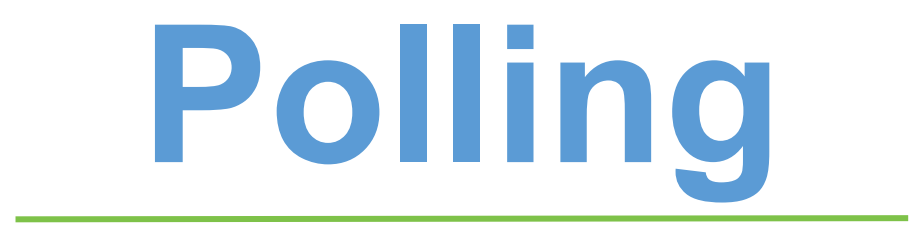

### **Zoom Meeting Norms**

- Start on time . . . end on time.
- Raise your hand to be recognized to talk; there will be one speaker at a time
- Move to a quiet area and silence any background sounds when speaking
- Speak loud and clear so everyone can hear
- Everyone will be provided a chance to speak before a repeat speaker
- Be respectful of other ideas and perspectives no finger pointing!
- Try to differentiate between I know (facts), and I think (opinions).
- Inappropriate written and/or verbal comment or language, including personal attacks and accusations, will result in the attendee being removed from the meeting.

Have we missed anything?

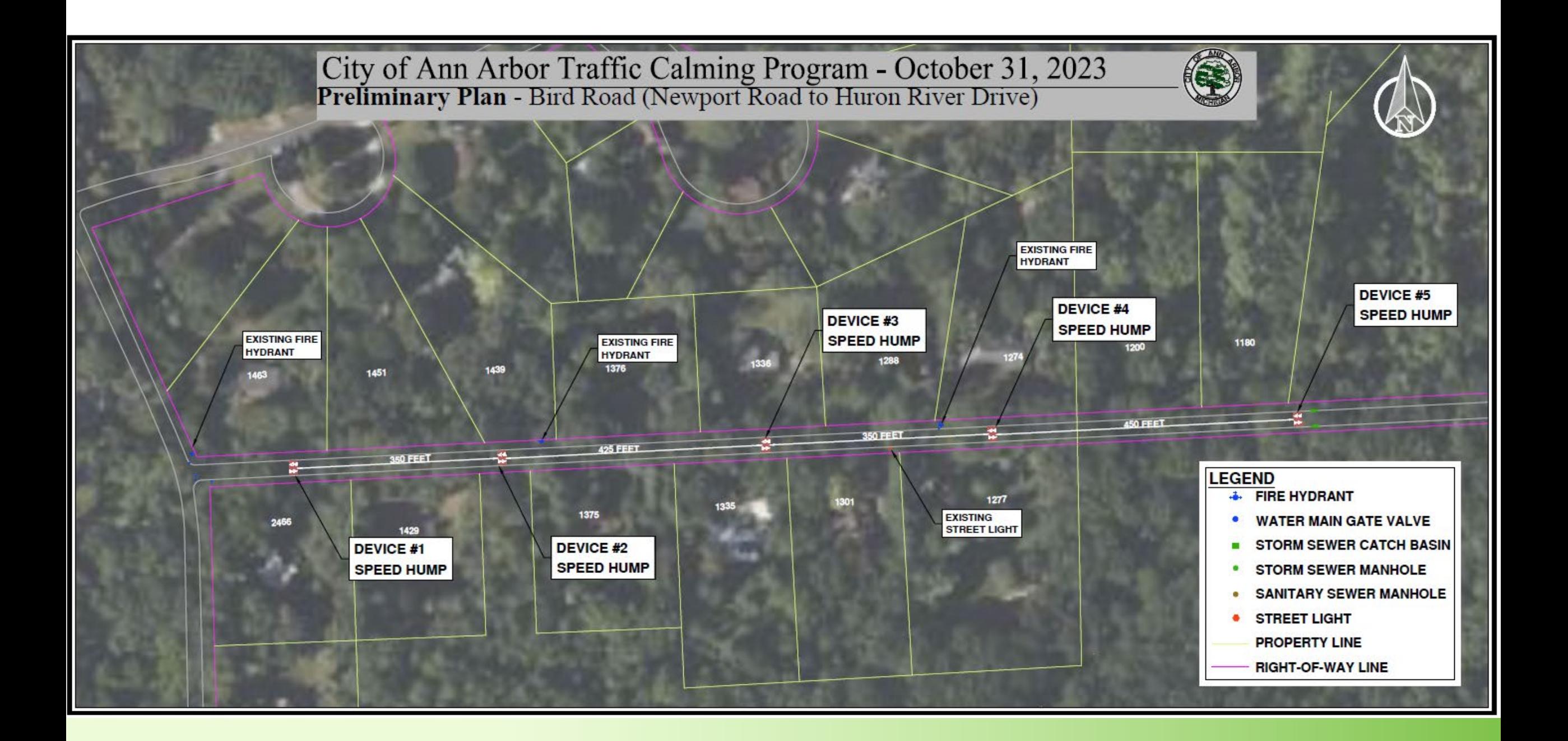

### **Things You Drive Over: Speed Humps**

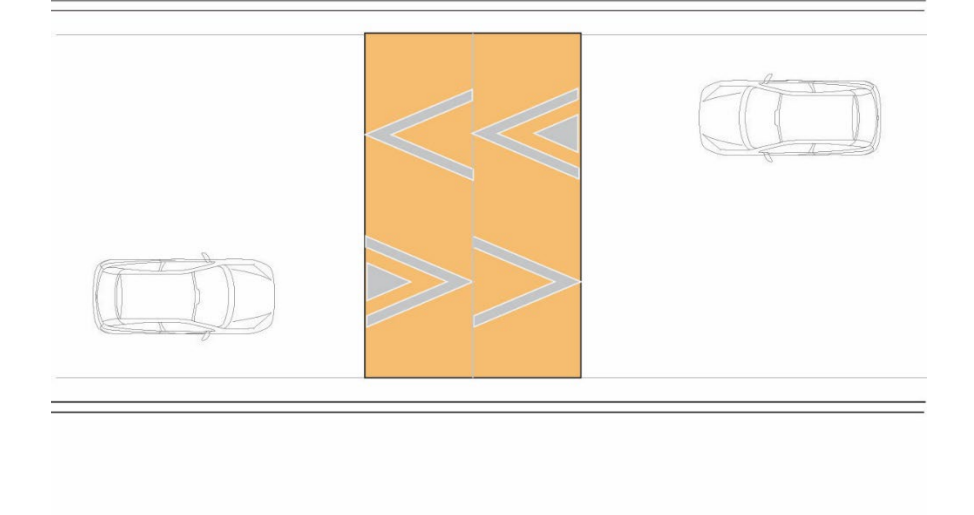

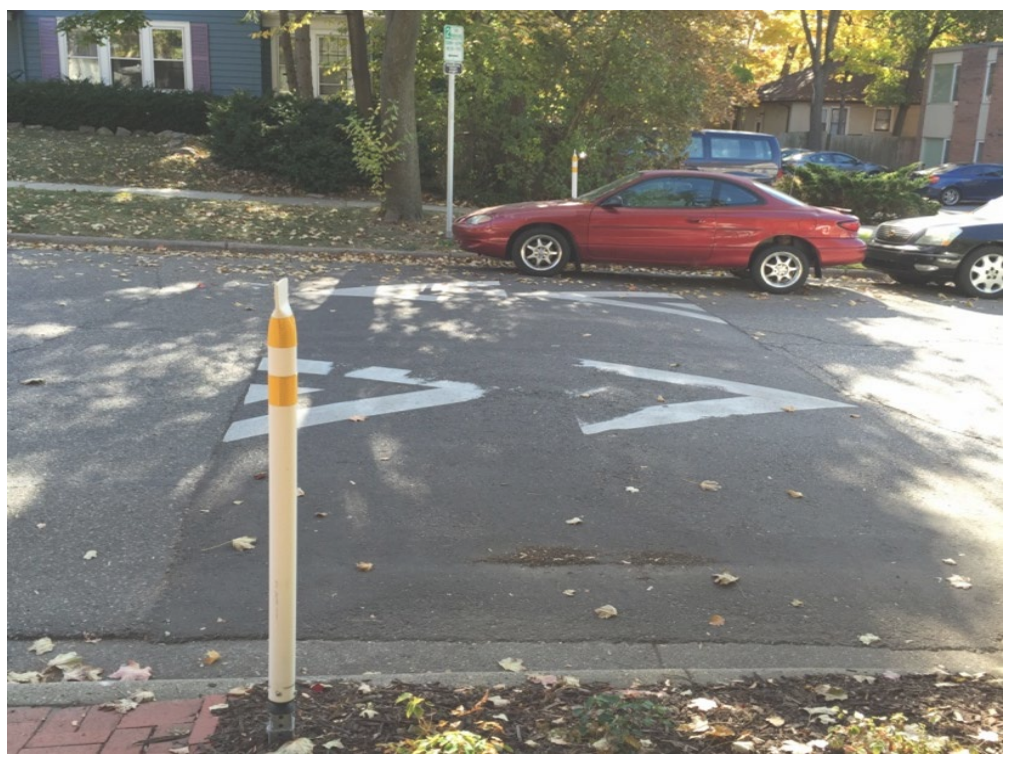

Example: Wells Street

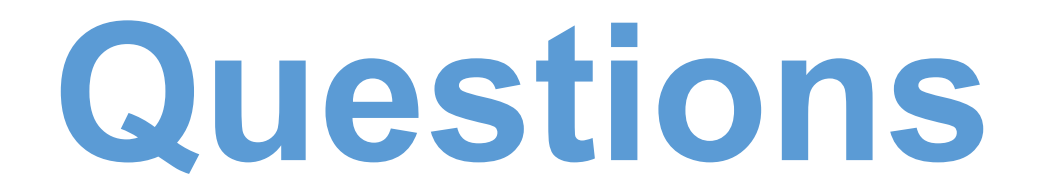

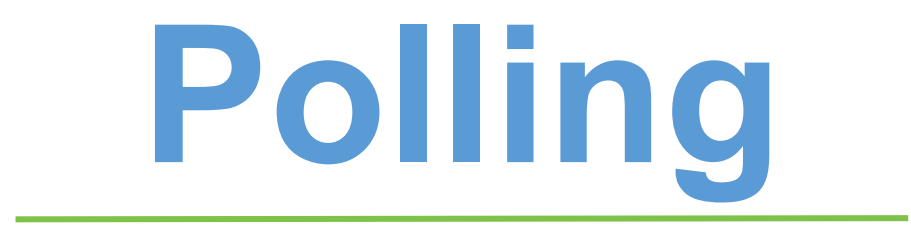

#### **Device #1: Speed Hump**

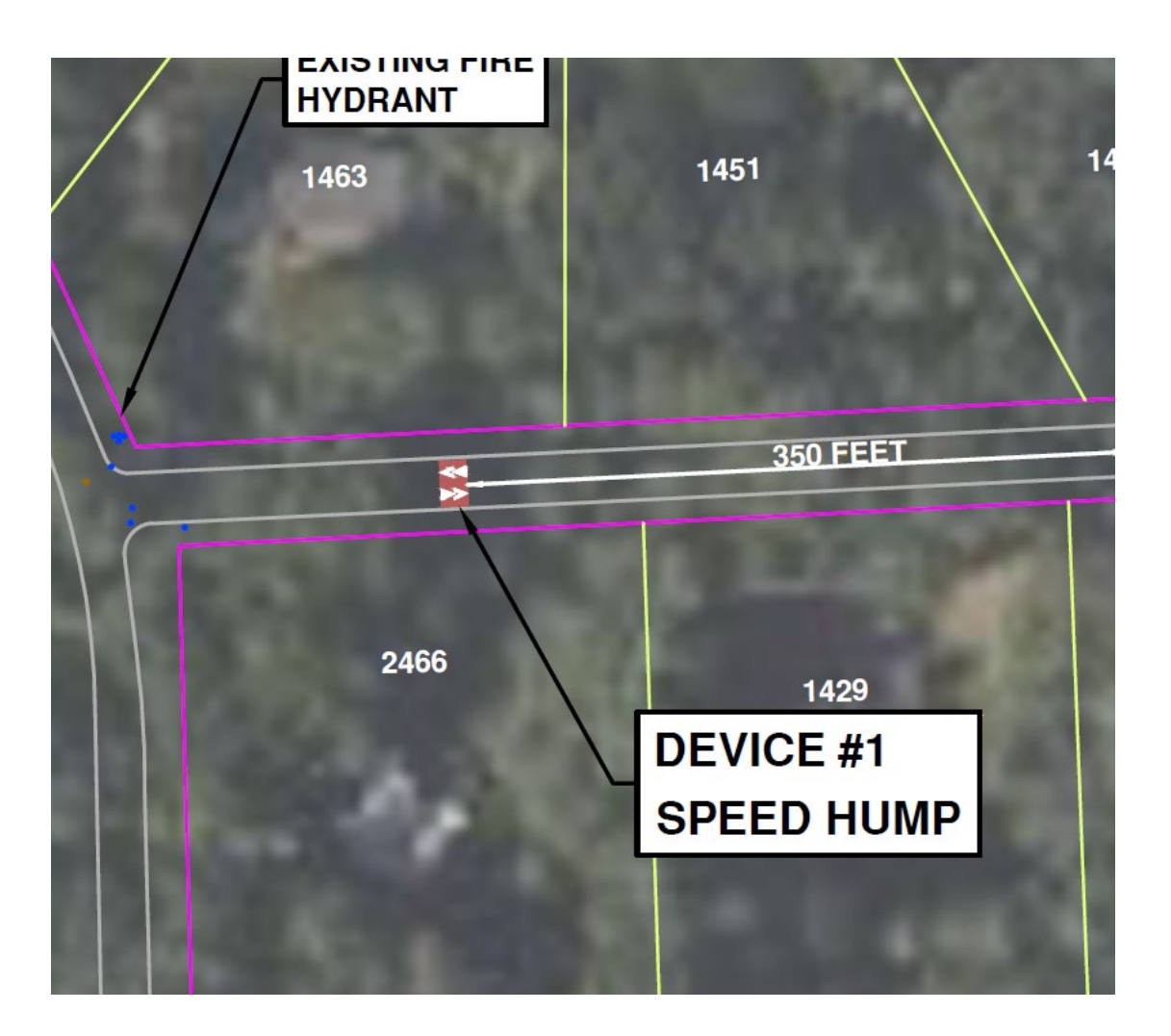

#### **Device #2: Speed Hump**

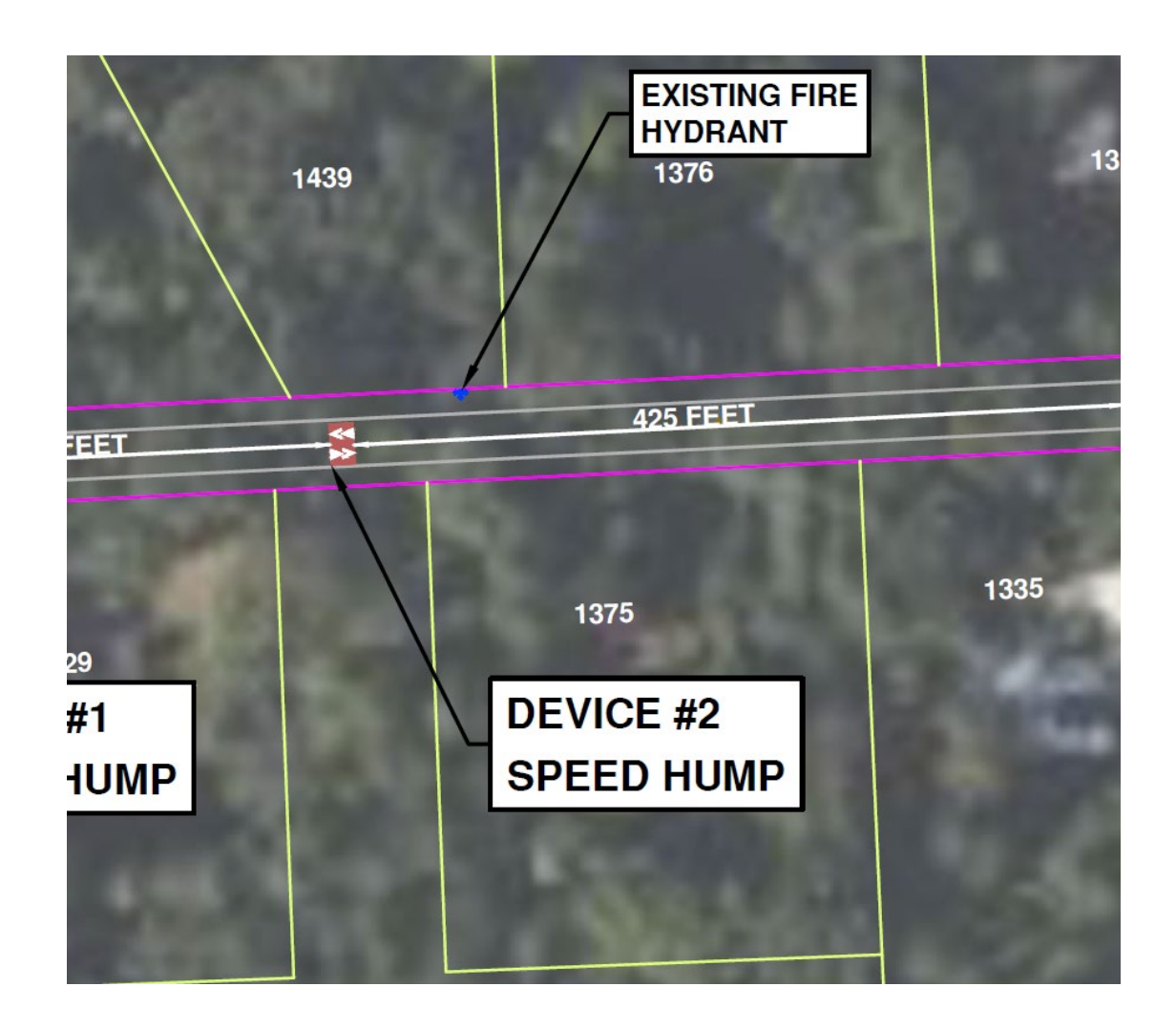

#### **Device #3: Speed Hump**

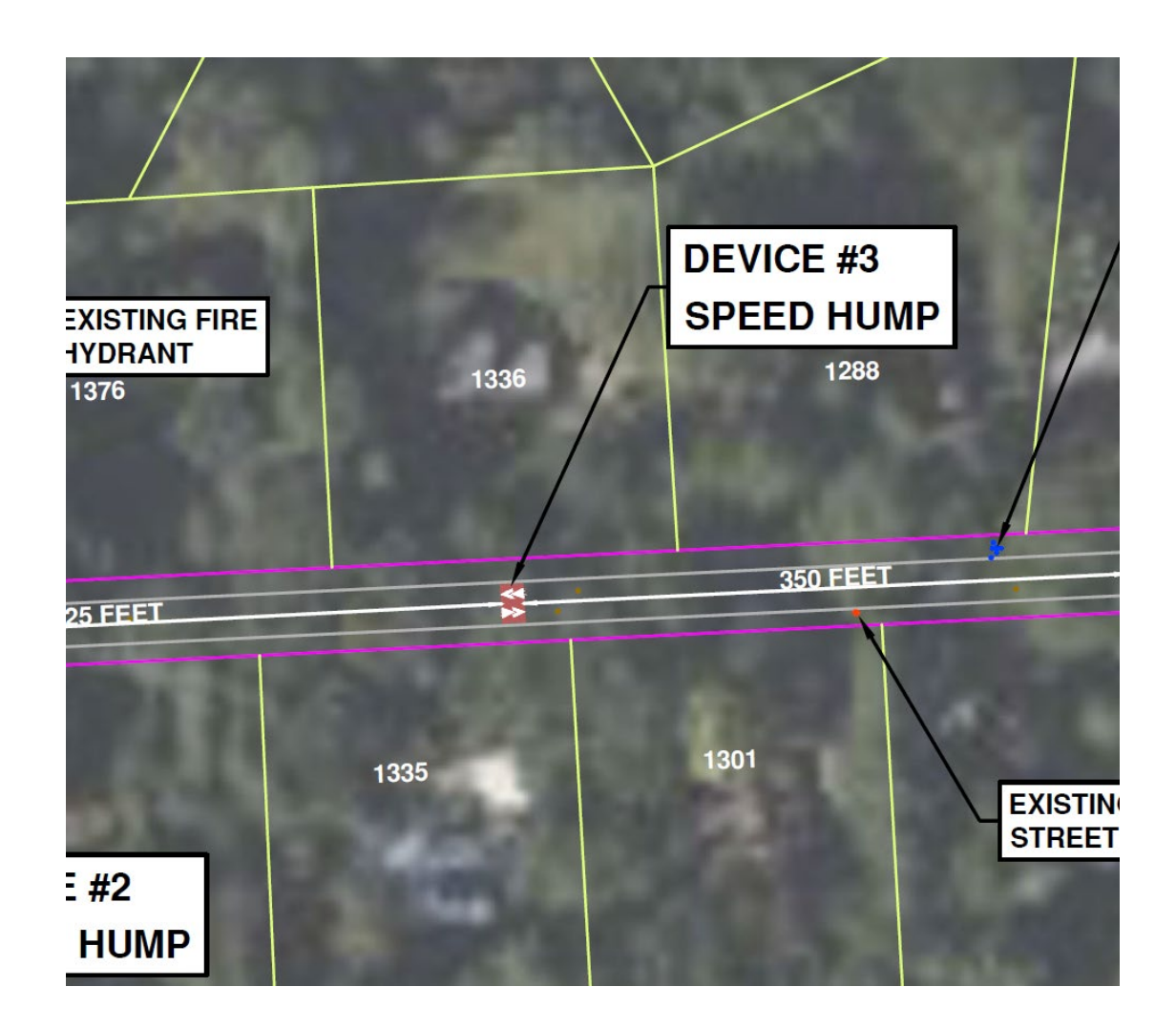

#### **Device #4: Speed Hump**

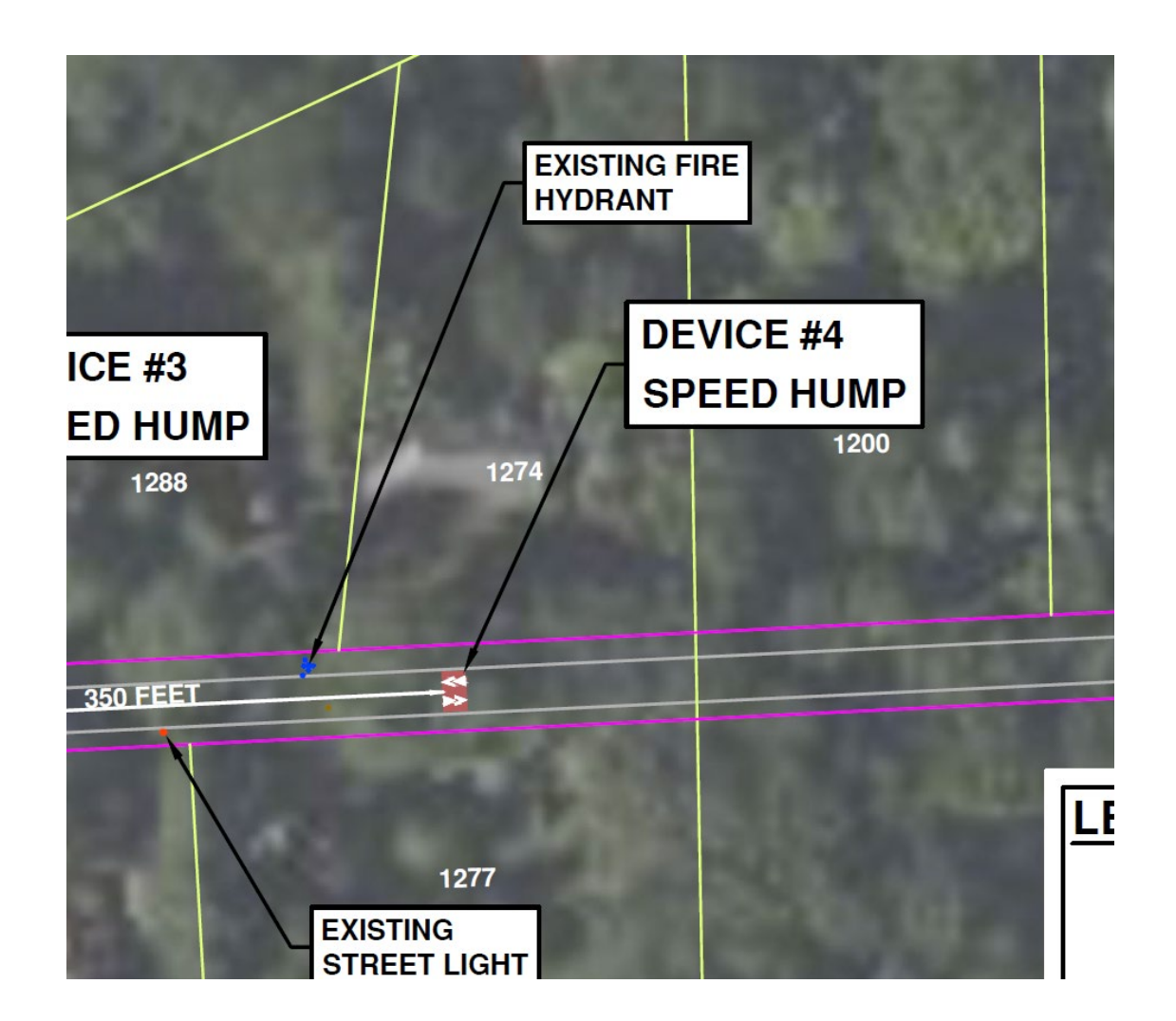

#### **Device #5: Speed Hump**

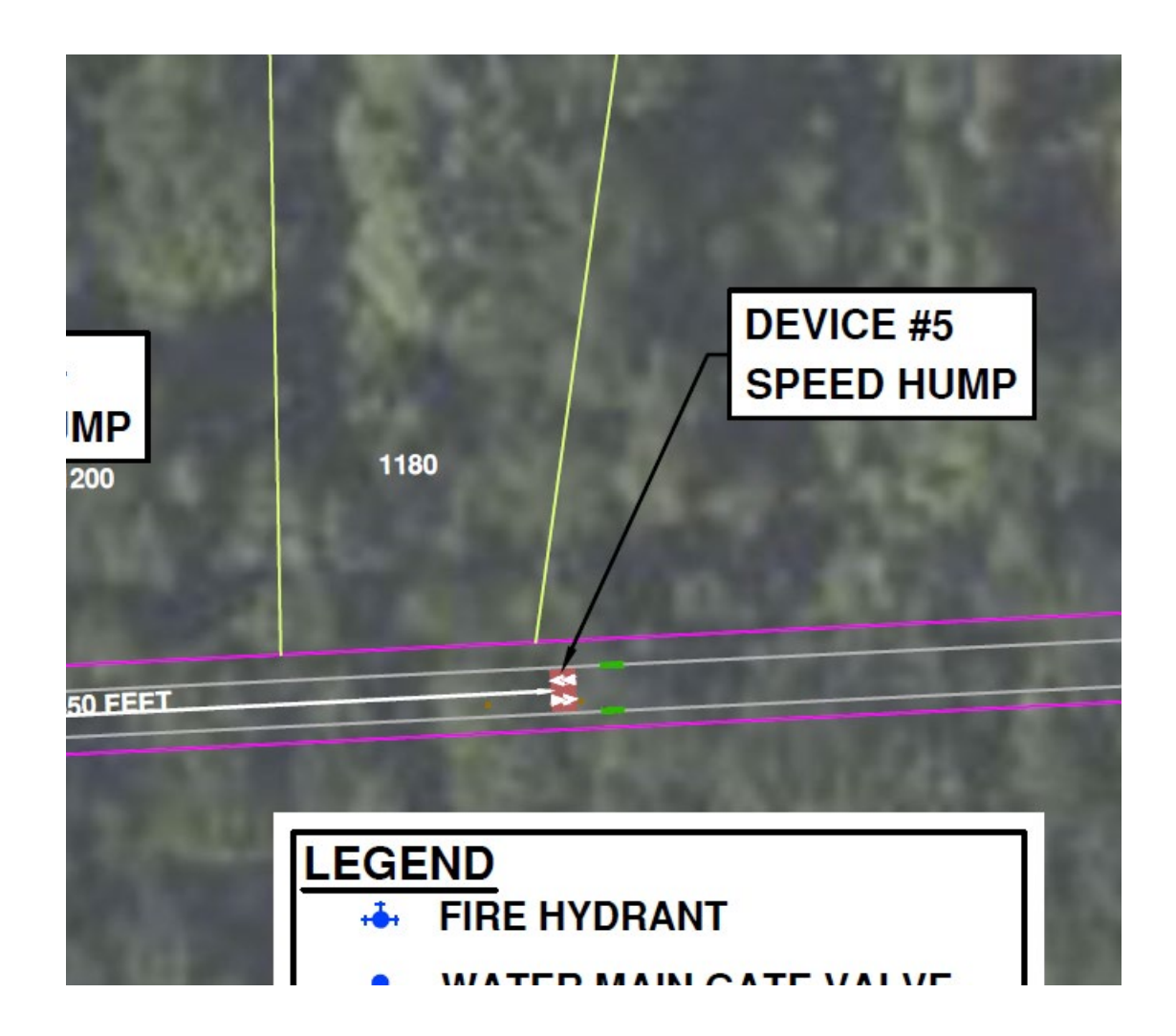

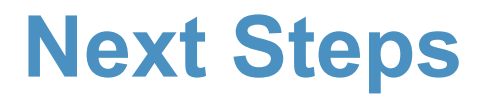

#### **Date**

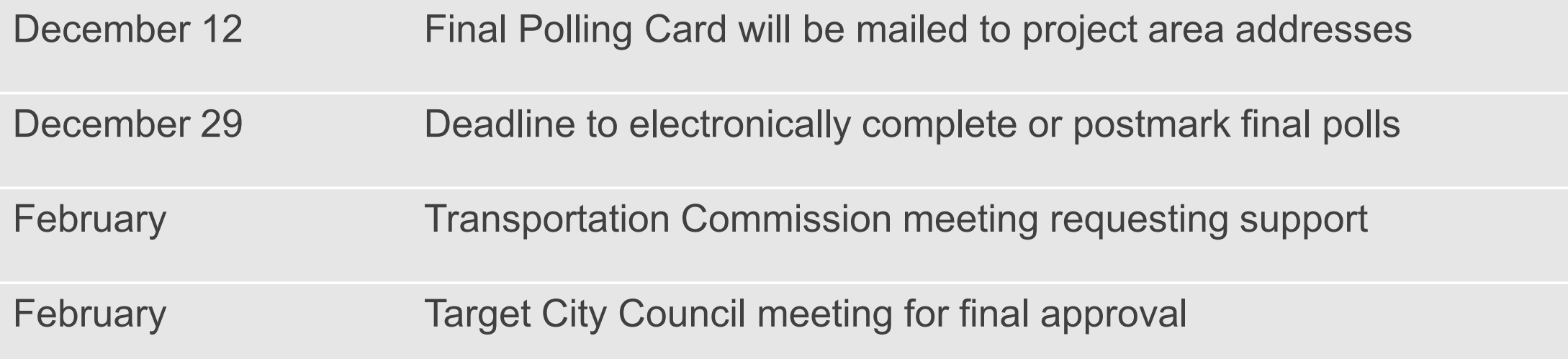

# **Thank you! Phone:** 313-831-7606

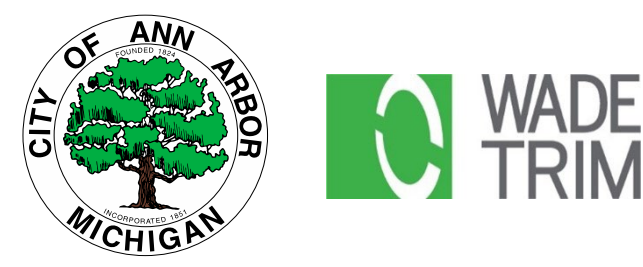

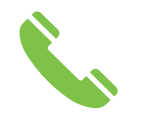

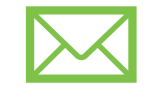

**Email: kthullen@wadetrim.com**

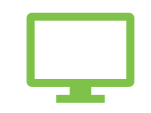

**Project Website: a2gov.org/TCBirdNH**